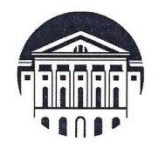

## МИНОБРНАУКИ РОССИИ

федеральное государственное бюджетное образовательное учреждение высшего образования «ИРКУТСКИЙ ГОСУЛАРСТВЕННЫЙ УНИВЕРСИТЕТ»

ФГБОУ ВО «ИГУ»

Отделение ИФИЯМ «Высшая школа журналистики и медиапроизводства»

-<br>Институт **УТВЕРЖДАЮ** Директор ИФИЯМ ИГУ М.Б. Ташлыкова "15" марта 2022 г.

Рабочая программа дисциплины (модуля)

## Б1.В.ДВ.01.02. ОПЕРАТОРСКОЕ МАСТЕРСТВО И ВИДЕОМОНТАЖ

Направление подготовки 42.03.02 Журналистика

Направленность (профиль) подготовки:

Журналистика и новые медиа

Квалификация (степень) выпускника бакалавр

Форма обучения заочная

Согласовано с УМК ИФИЯМ ИГУ

Протокол №\_7\_от «15»\_марта\_2022 f.

Председатель Михалева О.Л.  $\sigma$ 

Рекомендовано отделением ВШЖМ: Протокол № 7 от «11» марта 2022 г. Руководитель отделения А.В. Гимельштейн

Иркутск 2022 г.

# Содержание

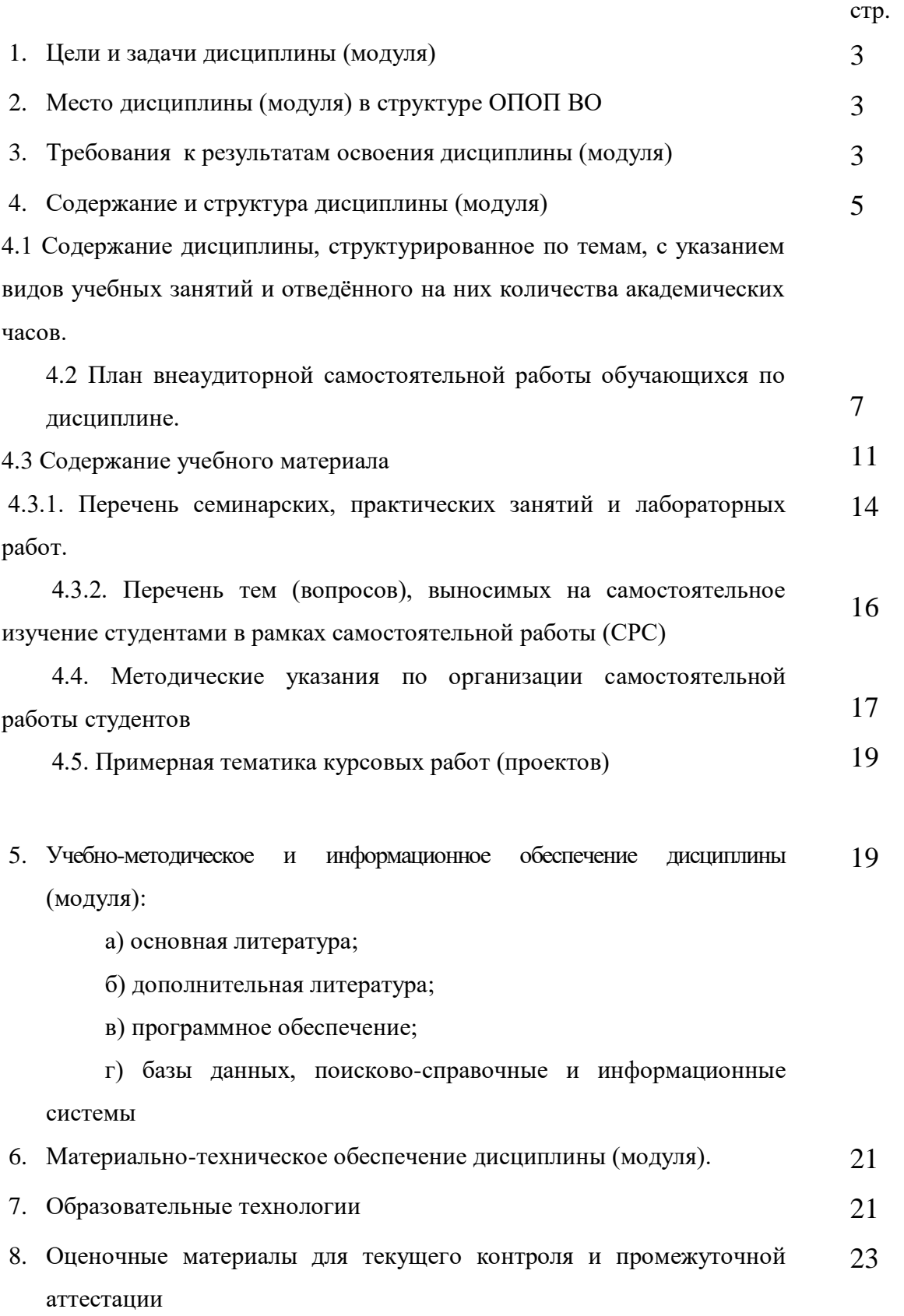

## **I. ЦЕЛИ И ЗАДАЧИ ДИСЦИПЛИНЫ (МОДУЛЯ):**

**Цель** курса «Операторское мастерство и видеомонтаж» - ознакомить студентов с техническими средствами, которые используются в практике отечественного телевидения; с технологическими процессами, происходящими при подготовке телепрограмм; проследить эволюцию видеозаписи, наработать практические навыки операторского мастерства. Обучить студентов основным возможностям монтажа и умению соединять написанный текст, музыку и видеоряд. Научить работать в творческой группе, выполняя и дополняя разные задачи: видеооператора (помощника видеооператора), журналиста (корреспондента), инженера по свету, инженера по звуку, монтажера и редактора.

**Задачи** курса «Операторское мастерство и видеомонтаж»:

- познакомить студентов с творчеством телевизионных репортеров и операторов, основное внимание уделяя наработке практических навыков по работе с видеокамерами и видеосъёмке, умению работать со светом, звуком, съёмочным оборудованием.

- сосредоточить внимание на совместной деятельности, коллективном труде творческих групп, поскольку работа по сбору новостей, видеоматериала, монтажу и подготовке сюжета требует участия нескольких человек и часто неразделима;

- сделать работу студентов - репортеров и операторов более производительной, а результаты деятельности – более эффективными – научить доводить работу до конечного результата в обозначенные сроки;

- дать представление о монтаже как особом выразительном средстве в кино и на телевидении;

- изучить основные методы и возможности монтажа;

- проанализировать драматургические особенности классических фильмов;

- дать студентам практические навыки работы с одной из монтажных компьютерных программ.

## **II. МЕСТО ДИСЦИПЛИНЫ В СТРУКТУРЕ ОПОП ВО**

 2.1. Учебная дисциплина (модуль) «Операторское мастерство и видеомонтаж» относится к профессиональному циклу дисциплин, вариативная часть, обязательные дисциплины (Б.1.В.ДВ.01.02.).

 2.2. Для изучения данной учебной дисциплины (модуля) необходимы знания, умения и навыки, формируемые предшествующими дисциплинами: «Введение в профессию», «Система СМИ», «Техника и технология СМИ», и имеют как знание теории жанров, так и практические навыки работы по созданию информационных сюжетов и текстов.

 2.3. Учебная дисциплина (модуль) «Операторское мастерство и видеомонтаж» является предшествующим для дисциплин: «Основы тележурналистики», «Выпуск учебной газеты», «Выпуск учебных радиопередач», «Выпуск учебных телевизионных передач», «Профессионально-творческий практикум (телевидение)», «Мастер-класс (телевидение)», «Контент и проблематика электронных СМИ» и «История ТВ и кинохроники Сибири».

### **III. ТРЕБОВАНИЯ К РЕЗУЛЬТАТАМ ОСВОЕНИЯ ДИСЦИПЛИНЫ**

Процесс изучения дисциплины (модуля) направлен на формирование компетенций (элементов следующих компетенций) в соответствии с ФГОС ВО и ОП ВО по данному направлению подготовки (специальности) 42.03.02. Журналистика:

### **Перечень планируемых результатов обучения по дисциплине (модулю), соотнесенных с индикаторами достижения компетенций**

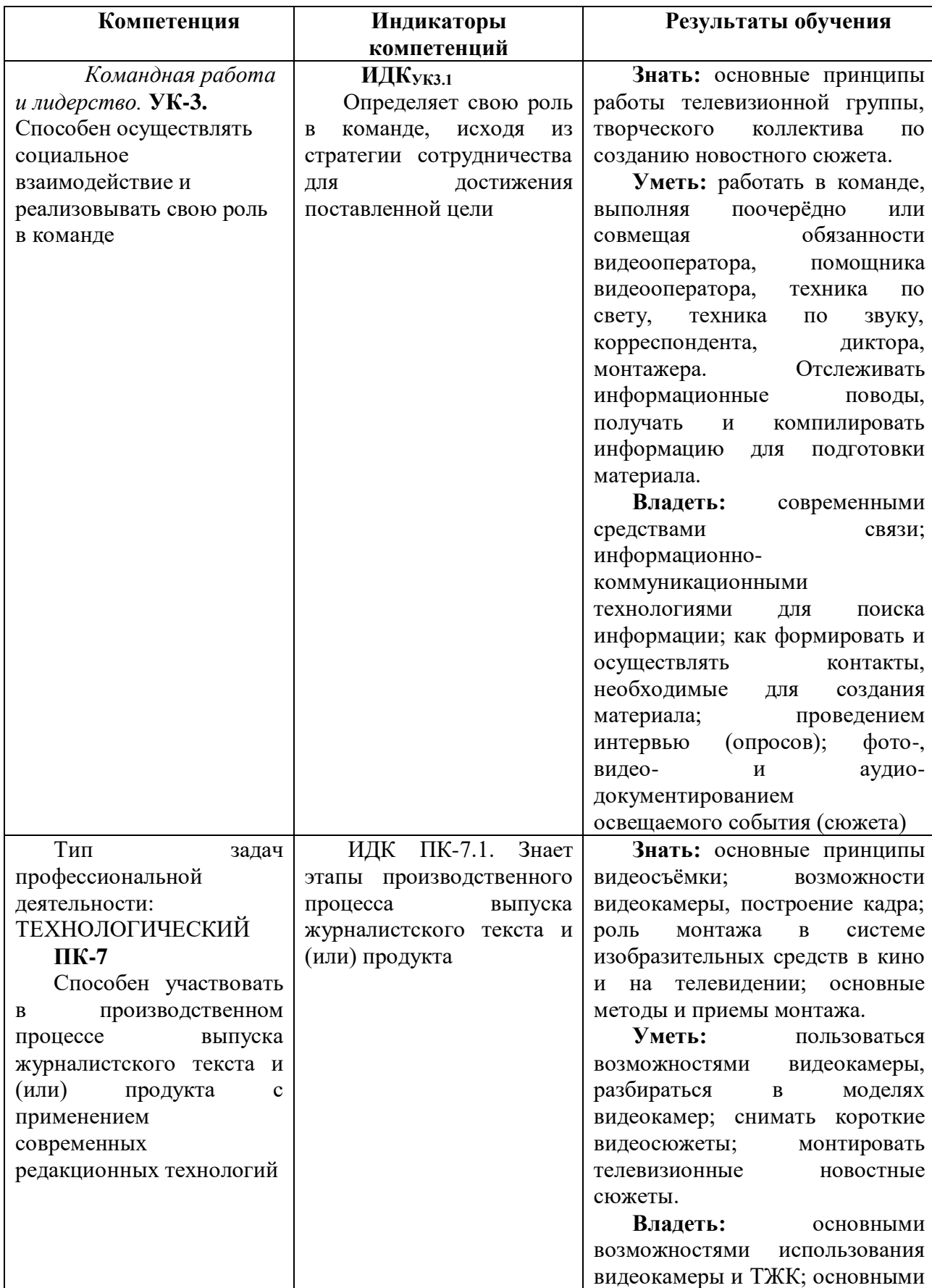

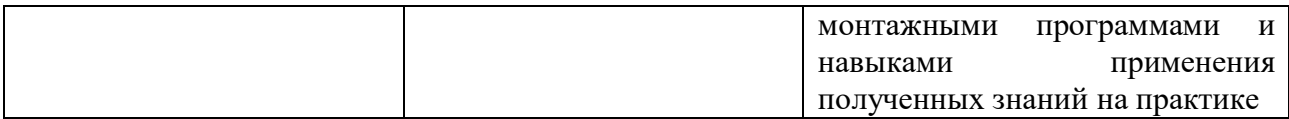

## **IY. СОДЕРЖАНИЕ И СТРУКТУРА ДИСЦИПЛИНЫ**

## **Трудоемкость дисциплины составляет 3 зачетных единицы, 108 часа,**

**в том числе \_\_\_\_\_\_\_ зачетных единиц, \_\_\_\_\_\_\_часов на экзамен** *(при наличии)*

**Форма промежуточной аттестации: \_\_\_\_\_\_\_\_\_\_\_\_\_\_\_\_\_\_\_\_\_\_\_\_\_\_\_\_зачет\_\_\_\_\_\_\_\_\_\_\_\_\_\_\_\_\_\_\_\_\_\_\_\_\_\_\_\_\_\_\_\_\_\_** 

*(экзамен, зачет, зачет с оценкой)*

**4.1 Содержание дисциплины, структурированное по темам, c указанием видов учебных занятий и отведенного на них количества академических часов**

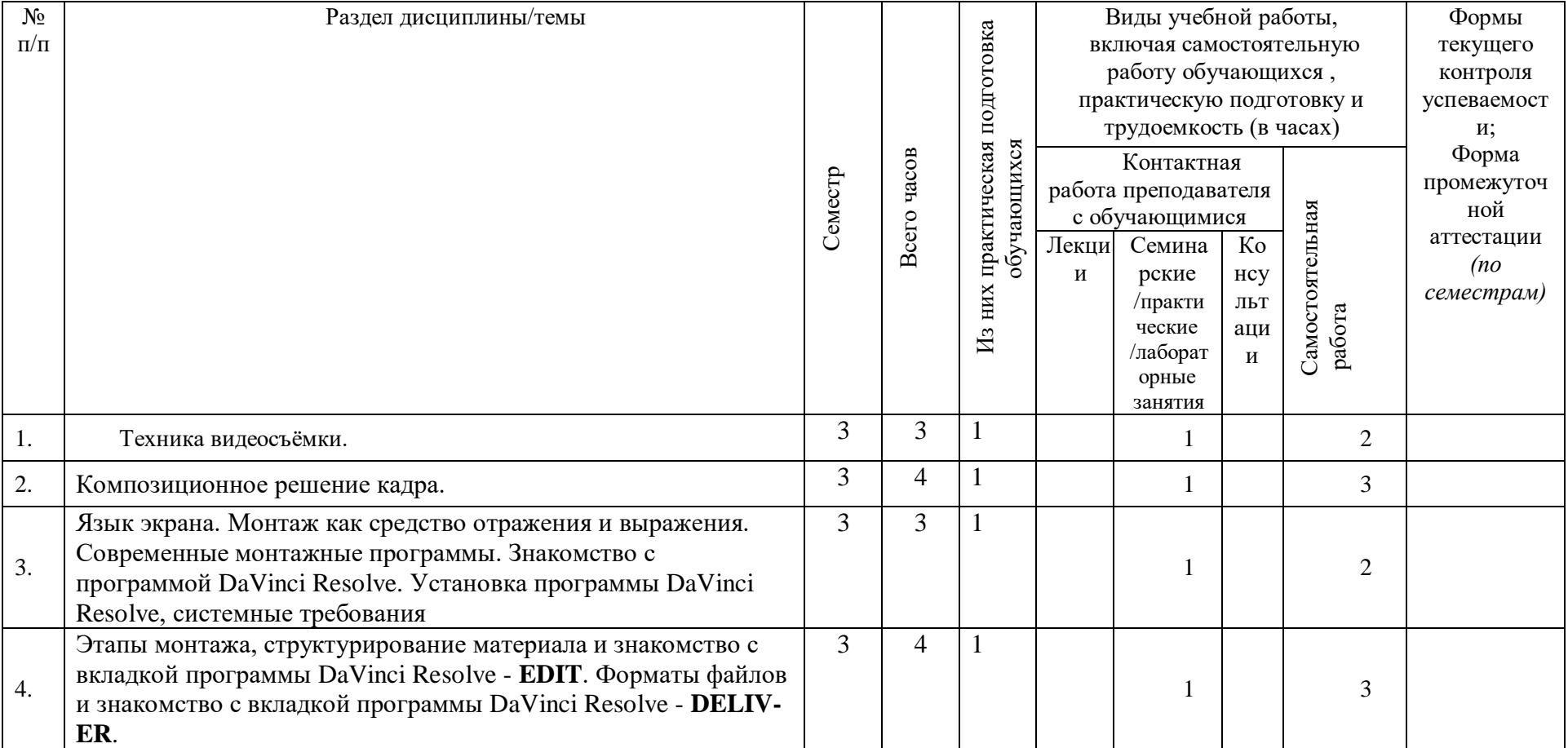

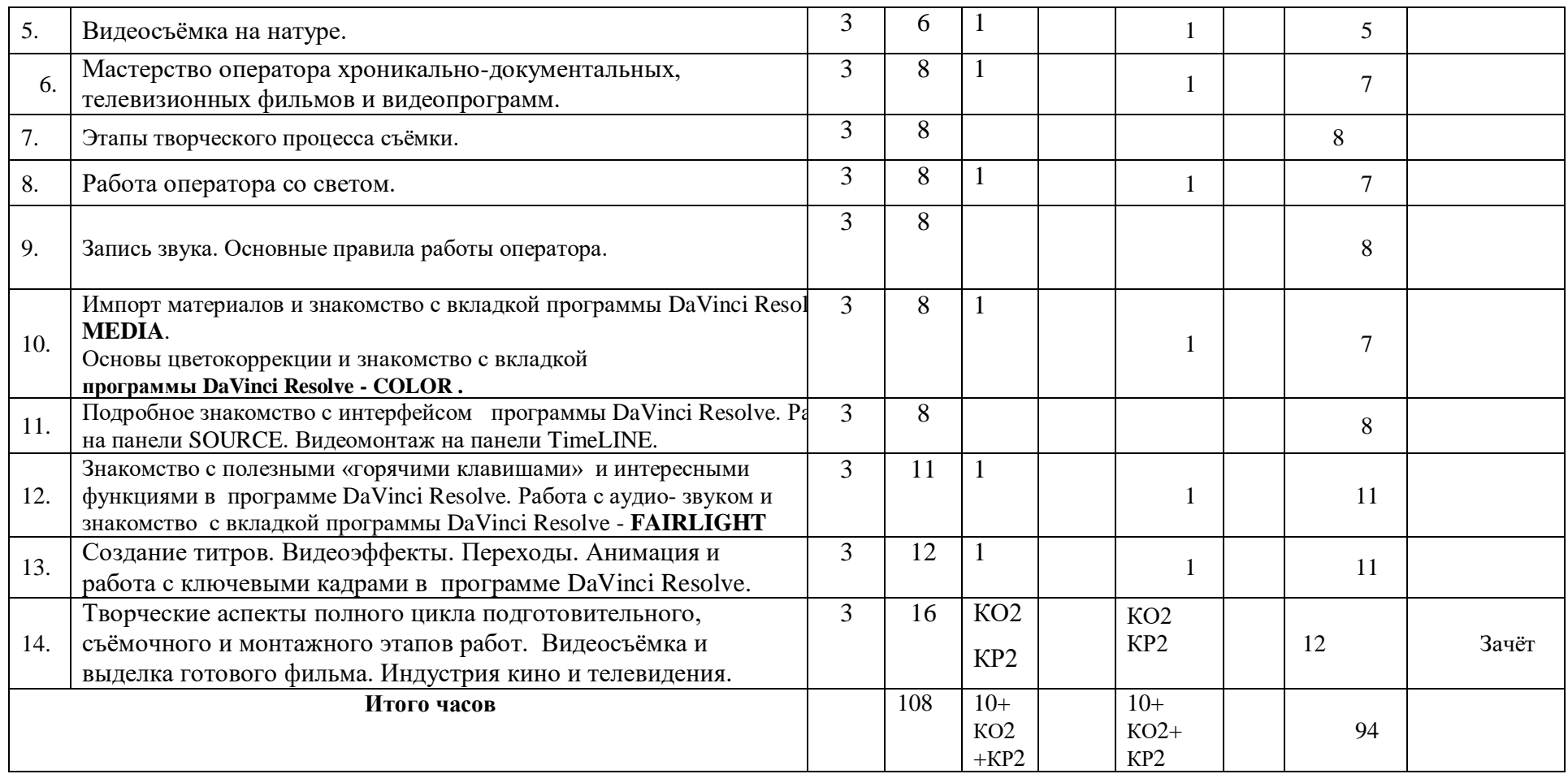

# **4.2 План внеаудиторной самостоятельной работы обучающихся по дисциплине**

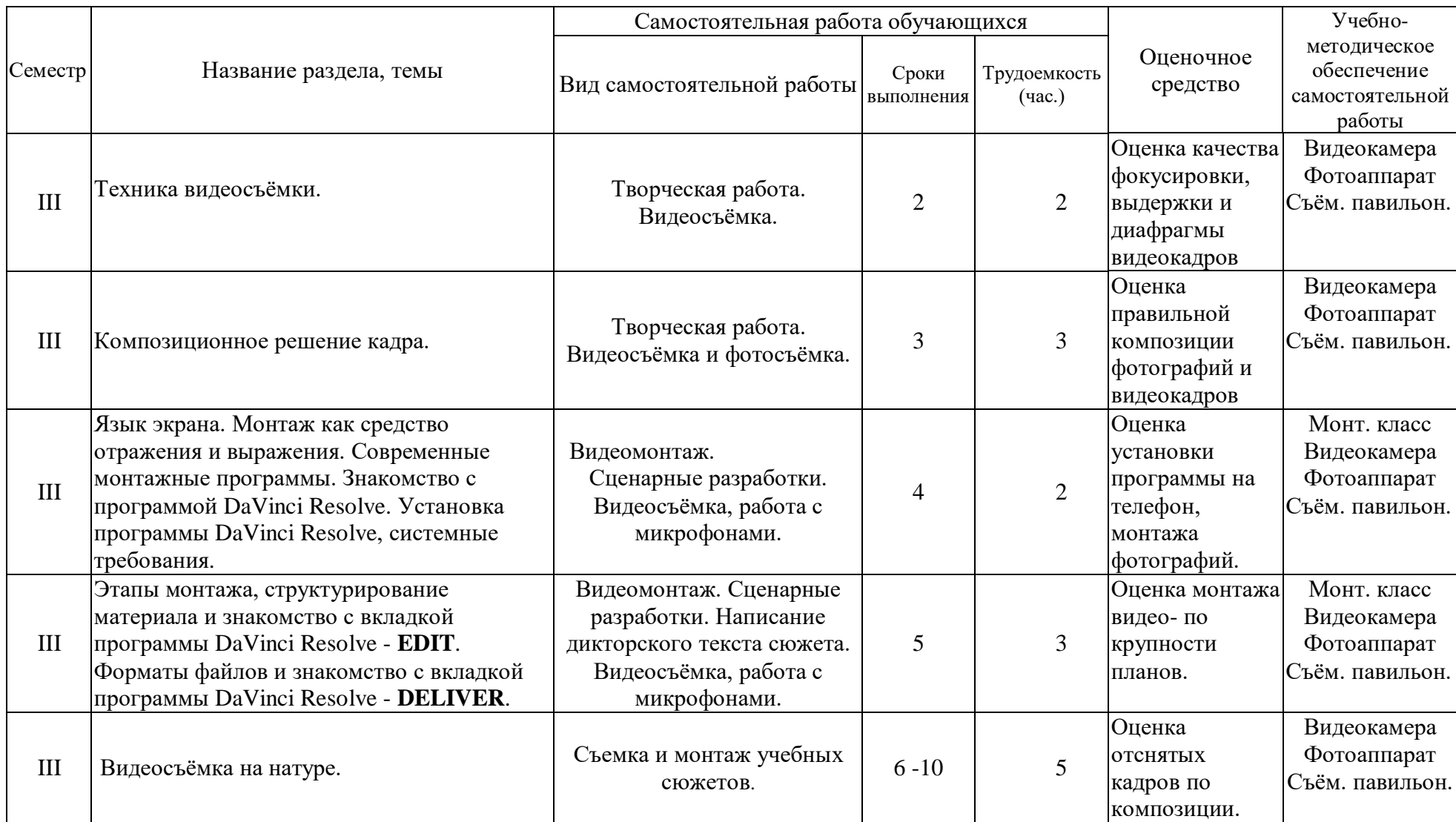

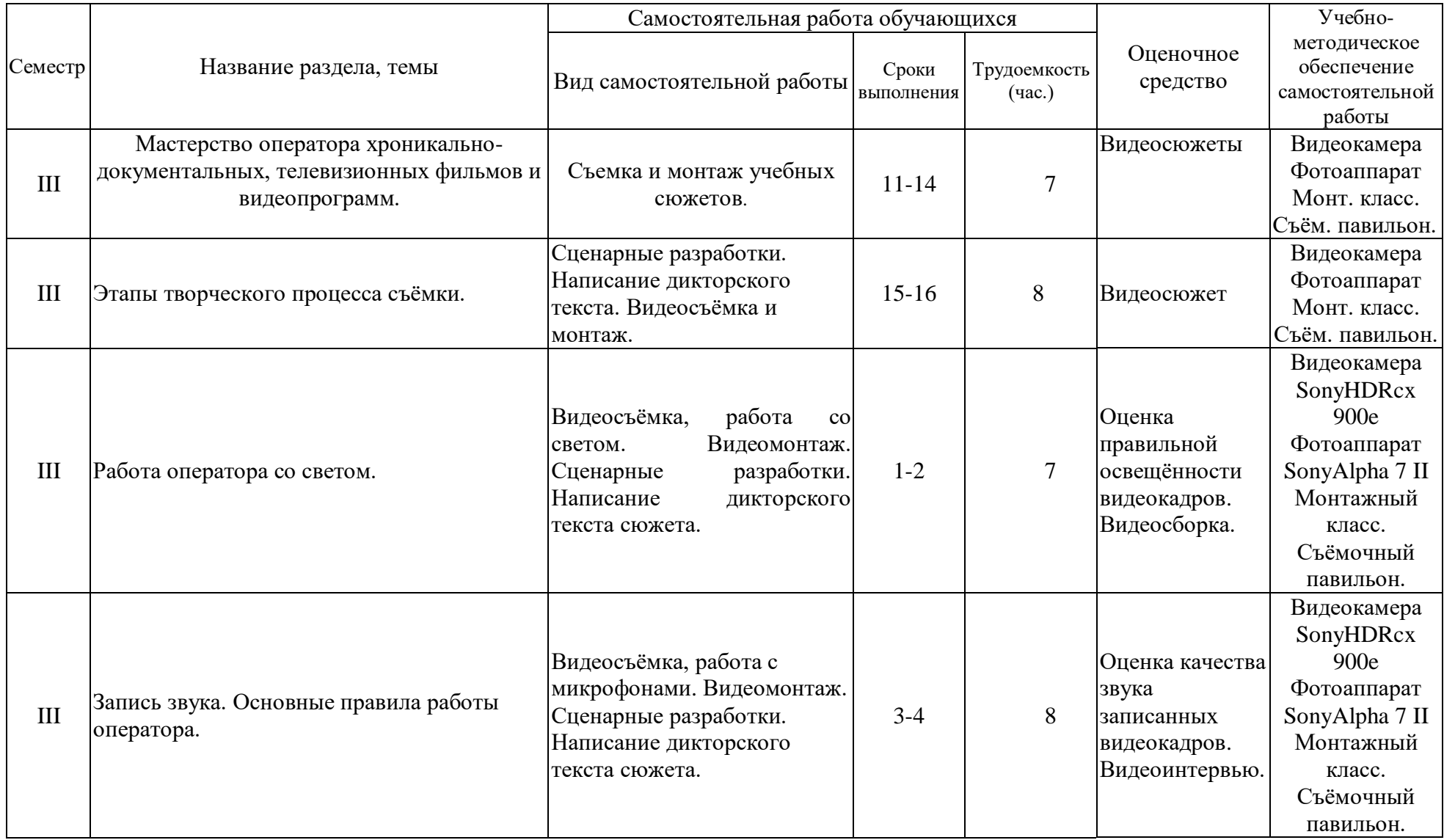

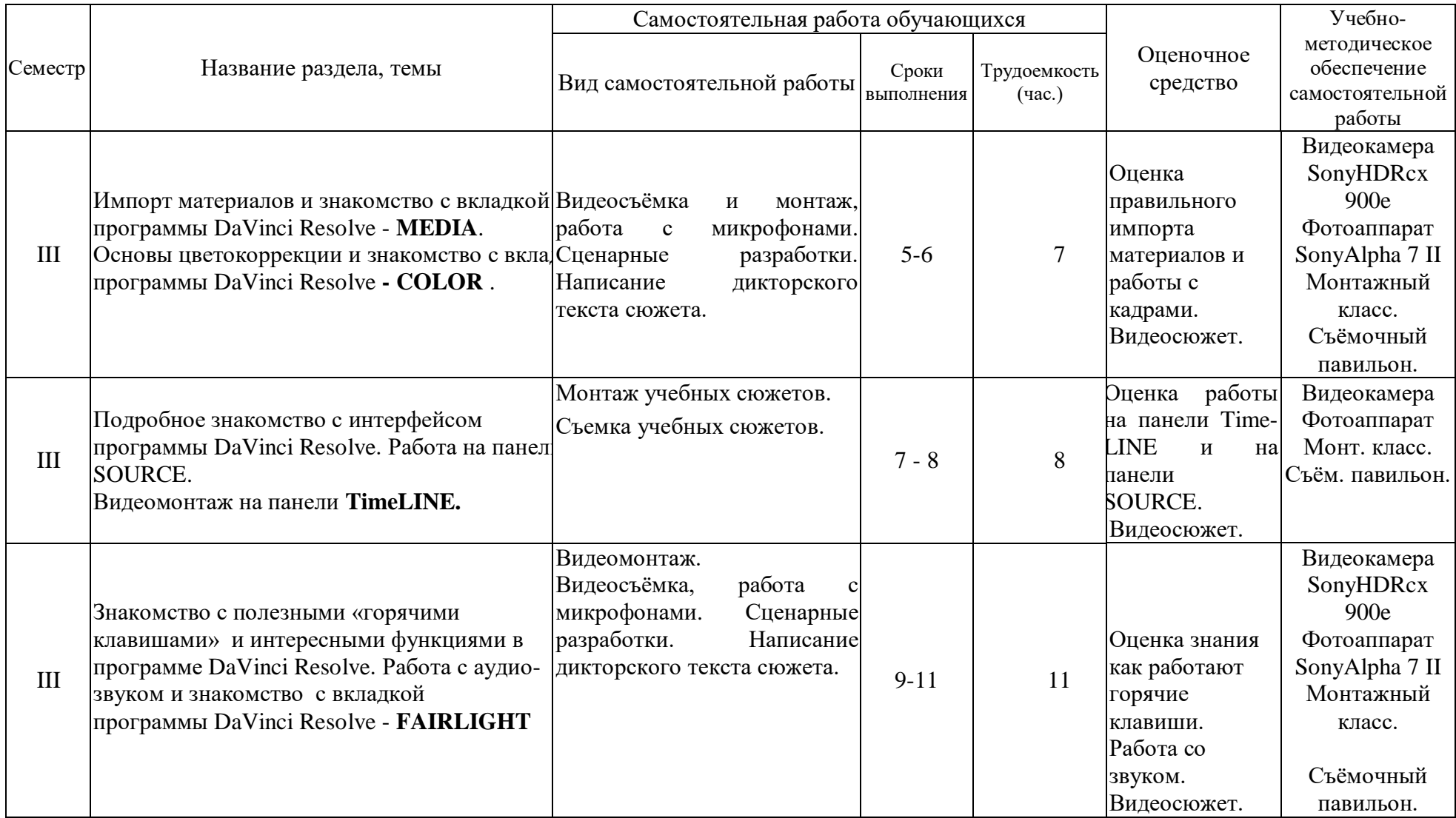

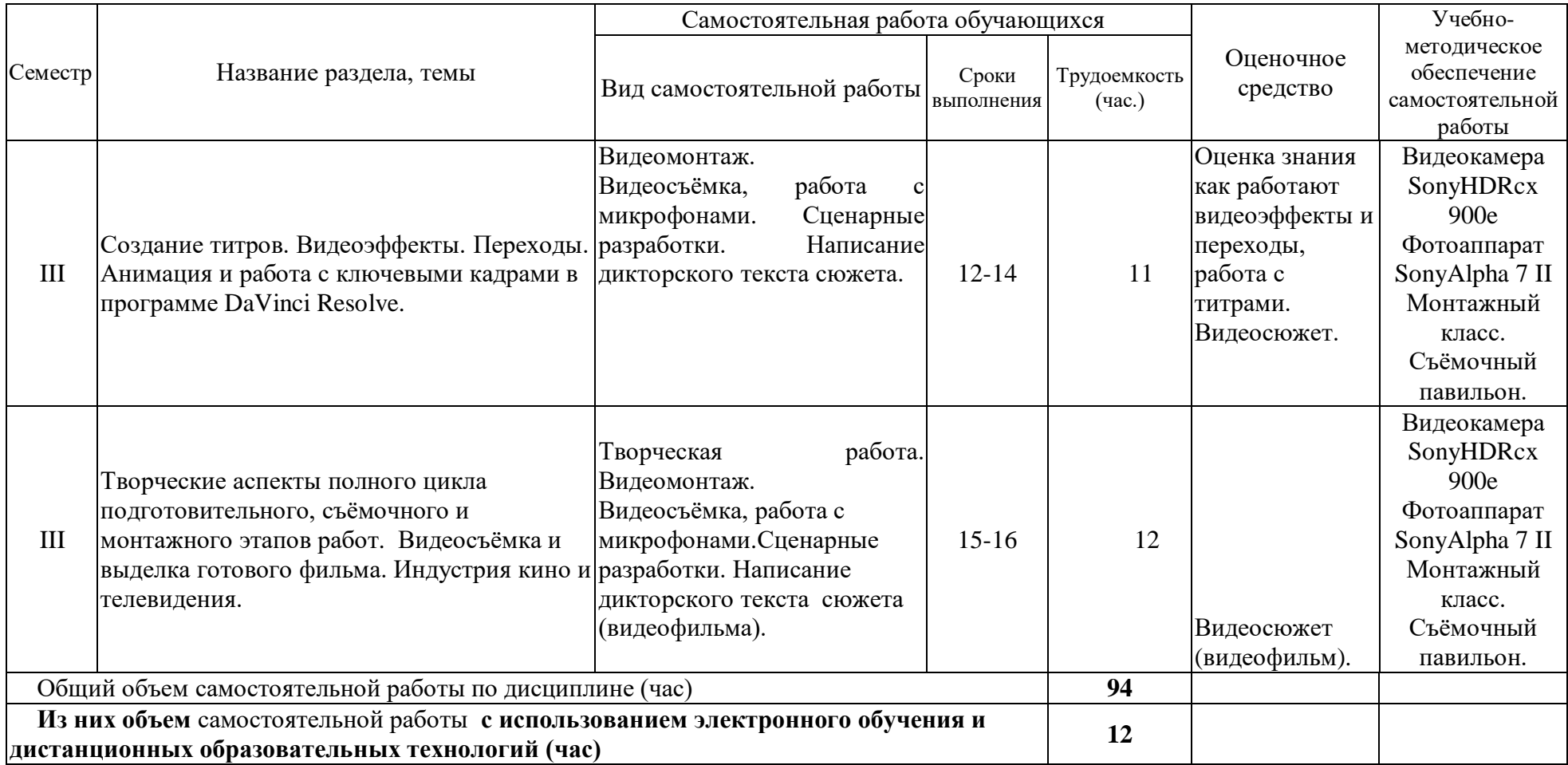

#### **4.3 Содержание учебного материала**

#### **1. Техника видеосъёмки.**

Форматы телевизионных видеокамер и особенности их выбора. Видеосъёмка на мобильном телефоне. Правила видеосъёмки или ошибки начинающего оператора.

Работа оператора при видеосъёмке: использование различных установок по фокусировке, работе с диафрагмой, выдержкой, трансфокатором и белым балансом. Основные проблемы в работе оператора.

Изобразительный эффект достигаемый различными приемами съемки. Работа со штативом. Применение панорамных съемок и техника их выполнения. Изменение перспективы при съемке широкоугольной и длиннофокусной оптикой. Экспозиционный контроль изображения. Творческое применение специальных и комбинированных видов съемки для достижения определенного эффекта.

#### **2. Композиционное решение кадра.**

Композиция кадра, как основная художественно-творческая работа оператора.

Композиция и её виды. Композиция в живописи, фотографии и кинематографе. Изобразительно-монтажная конструкция фильма. Организация «оптического» внимания зрителя. Композиционные (силовые) линии при построении кадра. Равновесие композиционных элементов – «открытая» и «закрытая» композиции. Нарушение привычных (гармоничных) норм, как способ воздействия на зрителя (симметричная или ассиметричная композиция).

Понятие «формат кадра». Кадр – съемочная и монтажная единица фильма. Основные

изобразительные формы кинокадров: общий, средний, крупный, панорама и их назначение в изобразительно-монтажной конструкции видеосюжета, репортажа, фильма. Сюжетно-композиционный центр кадра. Координация монтажных кадров по движению, по ракурсу, по крупности плана, по свету и цвету.

#### **3. Язык экрана. Монтаж как средство отражения и выражения. Современные монтажные программы. Знакомство с программой DaVinci Resolve. Установка программы DaVinci Resolve, системные требования.**

Современные форматы видеоизображения и монтажные программы. Планирование в системе видеомонтажа. Правила монтажа или ошибки начинающего монтажера.

 Монтаж как средство отражения и выражения. Современные монтажные программы. Начало работы в программе **DaVinci Resolve**. Установка программы **DaVinci Resolve**, системные требования. Изобразительный эффект достигаемый различными приемами монтажа.

#### **4. Этапы монтажа, структурирование материала и знакомство с вкладкой программы DaVinci Resolve - EDIT. Форматы файлов и знакомство с вкладкой программы DaVinci Resolve - DELIVER.**

Быстрый старт: монтаж простого фильма из фотографий. Равновесие композиционных элементов – «открытая» и «закрытая» композиции. Нарушение привычных (гармоничных) норм, как способ воздействия на зрителя (симметричная или ассиметричная композиция).

Понятие «формат кадра». Кадр – съемочная и монтажная единица фильма. Основные изобразительные формы кинокадров: общий, средний, крупный, панорама и их назначение в изобразительно-монтажной конструкции видеосюжета, репортажа, фильма. Сюжетнокомпозиционный центр кадра. Координация монтажных кадров по движению, по ракурсу, по крупности плана, по свету и цвету.

Установки. Рендеринг. Подготовка материала в программе **DaVinci Resolve** и форматы

файлов.

#### **5. Видеосъёмка на натуре.**

Солнце и небо – основные источники освещения при натурных киносъемках.

Световой режим в различные периоды съемочного дня. Фронтальное и контровое солнечное освещение. Освещенность объектов в пасмурную погоду. Воздушная дымка и передача тональной перспективы. «Режимное» и ночное освещение.

Выбор условий освещения и погоды для решения изобразительных, живописных задач эпизода. Световое единство монтажных кадров. Применение отражательной и электрической подсветки, рассеивателей. Использование светофильтров и насадок.

#### **6. Мастерство оператора хроникально-документальных, телевизионных фильмов и видеопрограмм.**

Необходимые знания и умения для работы кинооператора-журналиста

Специфические формы кинорепортажа для кино и телевидения. «Прямая» съемка действительности. Творчески-производственная работа оператора над событийным репортажем: тематика и сюжеты событийного репортажа, индивидуальная и коллективная съемка события.

Специфика изобразительной работы оператора-документалиста: выбор точки съемки, кадрирование и законы монтажной съемки, выбор момента съемки. Техника репортажной съемки: съемка с наземных водных и воздушных видов транспорта, съемка при малой освещенности, съемка с применением электрической подсветки в интерьере, съемка ручной камерой. Синхронная съемка кинорепортажа.

Особенности работы оператора над съемкой спортивных сюжетов.

Творческая и производственная работа оператора над документальными фильмами: подготовка к съемкам фильма, изобразительный замысел и методы его воплощения – «скрытая» камера, «привычная» камера, метод длительного наблюдения и др.

Работа автора-оператора над хроникально-документальными фильмами и сюжетами.

Сравнительный анализ технологий кинопроизводства и видеопроизводства

#### **7. Этапы творческого процесса съёмки.**

Назначение сценария. Видеожурналистика, как средство популяризации и исследования. Творческие, технические средства испецифика изобразительного строя видеосюжета, репортажа, фильма. Творческие и производственные задачи оператора: изучение материала будущего фильма, участие в разработке режиссерского сценария, работа с консультантами, разработка методики и техники съёмки.

Специфика операторской работы над фильмами различной тематики и жанров. Замысел изобразительного решения и предполагаемого видеоряда. Съемка объектов специализированных производственных помещениях, научных лабораториях, клиниках, на заводах, фабриках, стройках, фермах, сельхоз хозяйствах и т.д. и т.п..

#### **8. Работа оператора со светом.**

Операторское освещение – изобразительные и фотографические задачи. Физическая природа света. Цветовая температура. Отражение, поглощение и пропускание света. Освещенность и яркость.

Изобразительно-живописные задачи постановки света при съёмке: выявление объема и формы предметов, передача рельефа и фактуры материала и создание иллюзии глубины пространства. Характеристика осветительных приборов, как серьёзного помощника работы оператора.

Основные принципы освещения объектов. Виды света: рисующий свет, контровой, бестеневой свет. Экспозиционный режим освещения и понятие «ключевой свет». Световой баланс и контраст изображения.

Работа со светом в павильоне. Освещение сюжетно-важного объекта в кадре, освещение декорации и фона. Работа над освещением портрета. Визуальный и инструментальный контроль освещения.

«Режимная» и ночная съемка. Экспозиционный контроль при съемке со светом на натуре.

#### **9. Запись звука. Основные правила работы оператора.**

Основы работы со звуком.

 Правила работы оператора: основные обязанности, что оператор должен подготовить для видеосъёмки заранее, его действия непосредственно перед съёмкой; важные элементы на которые необходимо обращать внимание во время съёмки; обязанности в после съёмочный период.

## **10. Импорт материалов и знакомство с вкладкой программы DaVinci Resolve - MEDIA. Основы цветокоррекции и знакомство с вкладкой программы DaVinci Resolve - COLOR .**

Рассмотрение возможностей и настроек окна **Project** (Проект). Сведения о работе с файлами проектов. Импорт материалов. Основные операции с клипами.

Первые шаги по цветокоррекции и вывод готового фильма в программе **DaVinci Resolve.**

## **11. Подробное знакомство с интерфейсом программы DaVinci Resolve. Работа на панели SOURCE. Видеомонтаж на панели TimeLINE.**

Интерфейс в программе **DaVinci Resolve**.

Главное средство монтажа в **DaVinci Resolve** – окно **Timeline** (Монтаж). Разбор строения этого окна и основные приемы управления средой редактирования фильмов в окне **Timeline** (Монтаж).

 Детали и назначение элементов интерфейса окна **Monitor**(Монитор), а также приемы маркировки клипов и фильмов.

Работа в окне **Timeline** (Монтаж) по проведению линейного монтажа.

### **12. Знакомство с полезными «горячими клавишами» и интересными функциями в программе DaVinci Resolve. Работа с аудио- звуком и знакомство с вкладкой программы DaVinci Resolve – FAIRLIGHT**

Знакомство с полезными «горячими клавишами» и функциями в программе DaVinci Resolve.

Микширование (монтаж) звука во вкладке программы DaVinci Resolve - FAIRLIGHT.

#### **13. Создание титров. Видеоэффекты. Переходы. Анимация и работа с ключевыми кадрами в программе DaVinci Resolve.**

 Создание титров, текстовых подписей и рисунков, которые позволяется добавлять к фильму.

 Ознакомление с широкой гаммой спецэффектов, позволяющих создать зрелищный и динамичный фильм. Основные сведения об эффектах и их использовании, применение основных типов спецэффектов, принципы работы с эффектами.

#### **14. Творческие аспекты полного цикла подготовительного, съёмочного и монтажного этапов работ. Видеосъёмка и выделка готового фильма. Индустрия кино и телевидения.**

Экспорт готового монтажа фильма. Назначение сценария. Видеомонтаж, как средство популяризации и исследования. Творческие, технические средства и специфика изобразительного строя видеосюжета, репортажа, фильма. Творческие и производственные

задачи монтажера: изучение материала будущего фильма, участие в разработке режиссерского сценария, работа с консультантами, разработка методики и основных этапов монтажа.

Специфика монтажной работы над фильмами различной тематики и жанров. Замысел изобразительного решения и предполагаемого видеоряда. Работа начинающего монтажера.

| $N_2$        | $N_2$<br>раздела,<br>темы,                        | Наименование               | Трудоемк       |                    | Оценочные                   | Формиру             |
|--------------|---------------------------------------------------|----------------------------|----------------|--------------------|-----------------------------|---------------------|
| $\Pi/\Pi$    | дисциплины                                        | семинаров,<br>практических | ость (час)     |                    | средства                    | емые<br>компетен    |
|              |                                                   | И                          |                |                    |                             | ЦИИ                 |
|              |                                                   | лабораторных               | Всег           | Из                 |                             | индикато            |
|              |                                                   | работ                      | $\mathbf{o}$   | НИ                 |                             | $p_{\rm BI}$ *      |
|              |                                                   |                            |                | X                  |                             |                     |
|              |                                                   |                            |                | $\pi p$            |                             |                     |
|              |                                                   |                            |                | акт<br>ич          |                             |                     |
|              |                                                   |                            |                | eck                |                             |                     |
|              |                                                   |                            |                | ая                 |                             |                     |
|              |                                                   |                            |                | $\Pi$ <sup>O</sup> |                             |                     |
|              |                                                   |                            |                | ДГО                |                             |                     |
|              |                                                   |                            |                | <b>TOB</b>         |                             |                     |
|              |                                                   |                            |                | ка                 |                             |                     |
| $\mathbf{1}$ | 2                                                 | 3                          | $\overline{4}$ | 5                  | 6                           | $\overline{7}$      |
| 1.           | Техника видеосъёмки                               | Съемка                     |                |                    | Оценка качества             | ИДКукз.1            |
|              |                                                   | учебных                    |                | $\overline{2}$     | фокусировки,                | ИДК ПК-             |
|              |                                                   | сюжетов                    | $\overline{2}$ |                    | выдержки и                  | 7.1.                |
|              |                                                   |                            |                |                    | диафрагмы                   |                     |
|              |                                                   |                            |                |                    | фотографий и                |                     |
|              |                                                   |                            |                |                    | видеокадров                 |                     |
| 2.           | Композиционное решение                            | Съемка                     |                | $\mathbf{1}$       | Оценка                      | ИДКукз.1            |
|              | кадра                                             | учебных                    |                |                    | правильности                | ИДК ПК-             |
|              |                                                   | сюжетов                    |                |                    | кадровки, ракурса,          | 7.1.                |
|              |                                                   |                            | 1              |                    | выполнения                  |                     |
|              |                                                   |                            |                |                    | правил третей,              |                     |
|              |                                                   |                            |                |                    | правил оси,                 |                     |
|              |                                                   |                            |                |                    | внутрикадровой              |                     |
| 3.           |                                                   |                            |                |                    | динамики                    |                     |
|              | Язык экрана. Монтаж<br>как средство отражения и   | Монтаж                     |                | 1                  | Оценка загрузки             | ИДКукз.1<br>ИДК ПК- |
|              |                                                   | учебных                    |                |                    | программы.                  | 7.1.                |
|              | выражения. Современные<br>программы.<br>монтажные | сюжетов.                   |                |                    | Первые шаги по<br>установке |                     |
|              | Знакомство с программой                           |                            | 1              |                    | формата. Знание             |                     |
|              | DaVinci<br>Resolve.                               |                            |                |                    | системных                   |                     |
|              | Установка<br>программы                            |                            |                |                    | требований к                |                     |
|              | DaVinci<br>Resolve,                               |                            |                |                    | компьютеру.                 |                     |
|              | системные требования.                             |                            |                |                    |                             |                     |
| 4.           | Этапы<br>монтажа,                                 | Монтаж                     |                |                    | Оценка                      | ИДКукз.1            |
|              | структурирование                                  | учебных                    | 1              | 1                  | правильной                  | ИДК ПК-             |
|              | материала и знакомство с                          |                            |                |                    | загрузки клипов и           | 7.1.                |
|              | вкладкой<br>программы                             | сюжетов.                   |                |                    | материалов,                 |                     |

**4.3.1. Перечень семинарских, практических занятий и лабораторных работ**

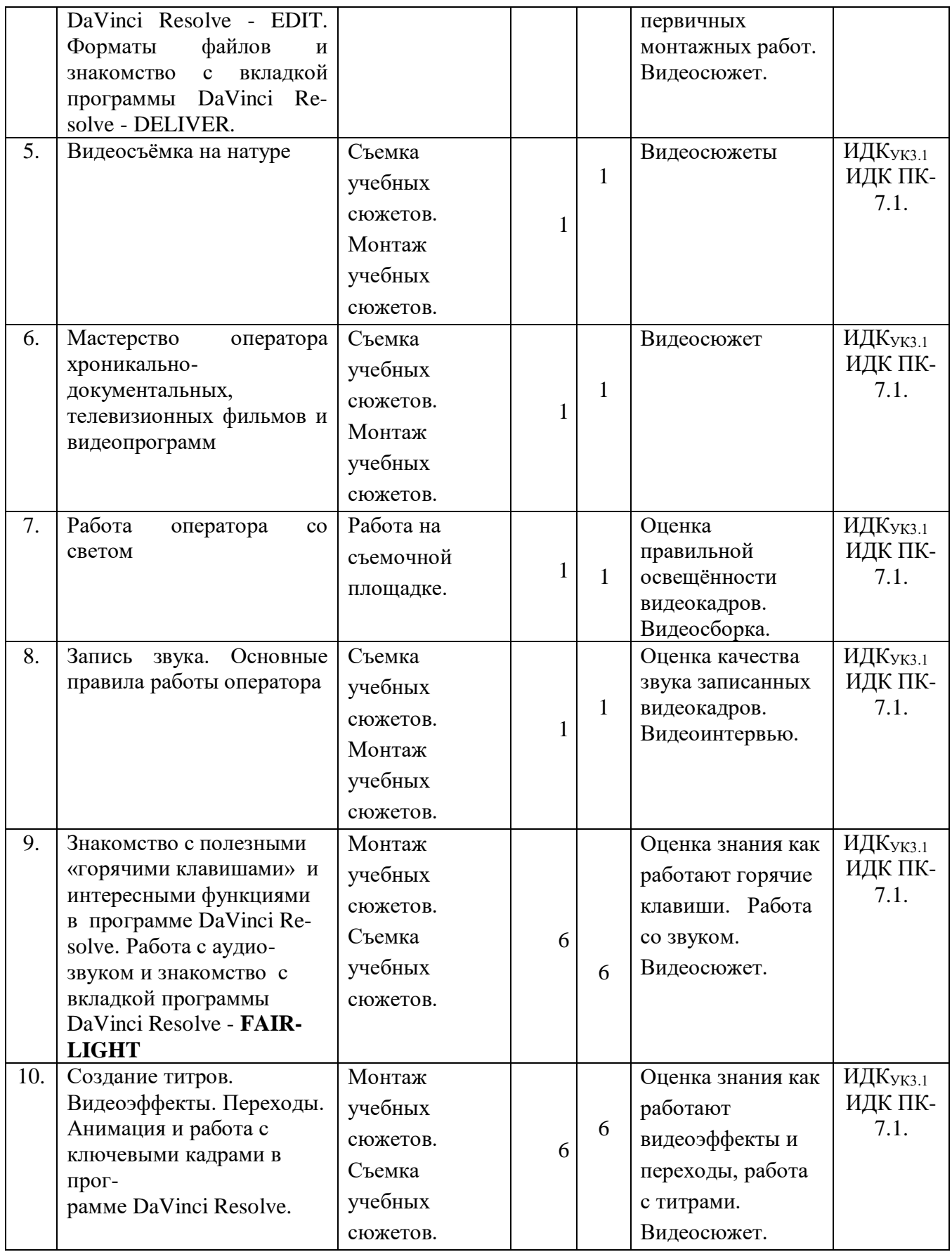

## **4.3.2. Перечень тем (вопросов), выносимых на самостоятельное изучениестудентами**

## **в рамках самостоятельной работы (СРС)**

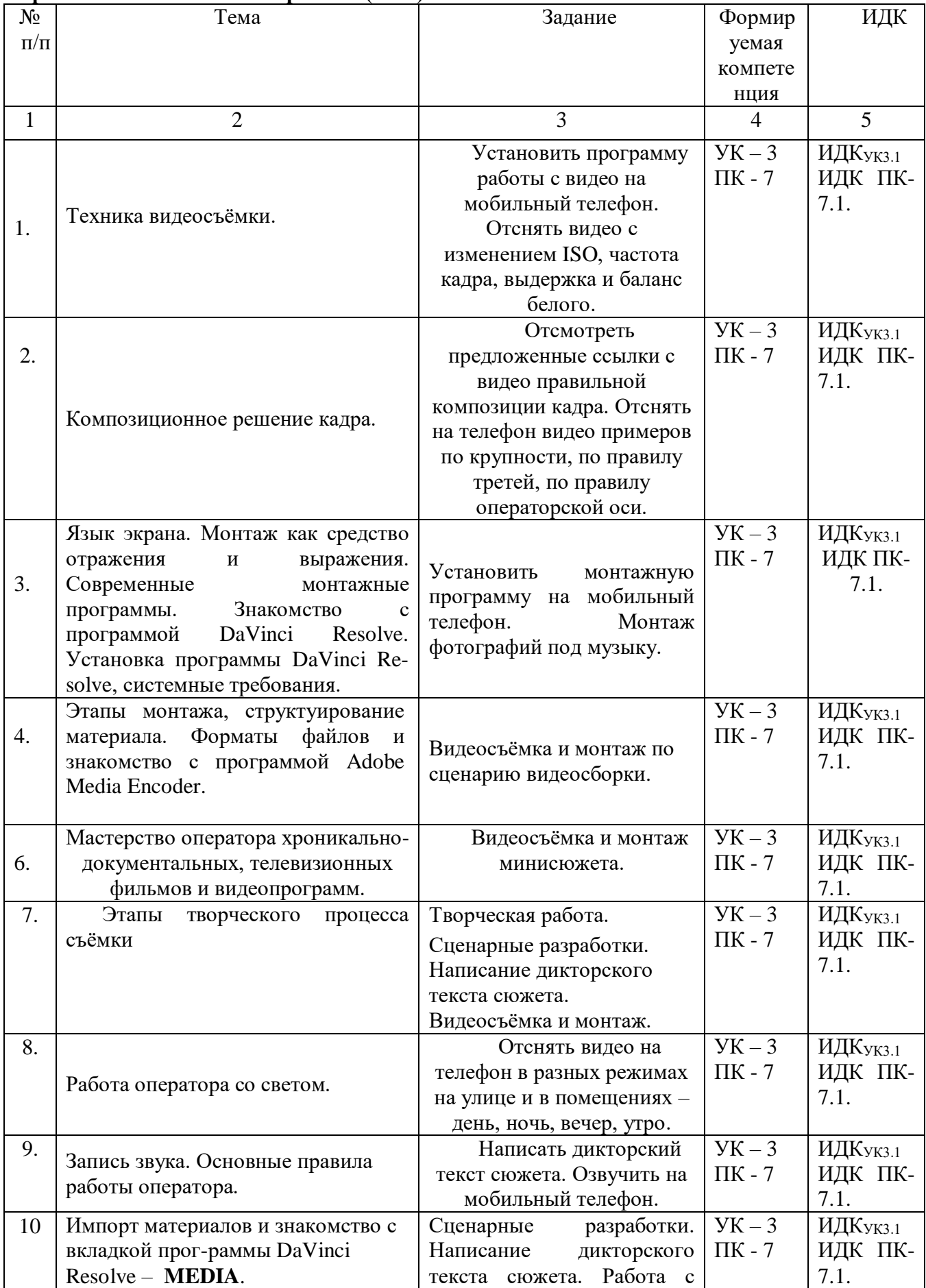

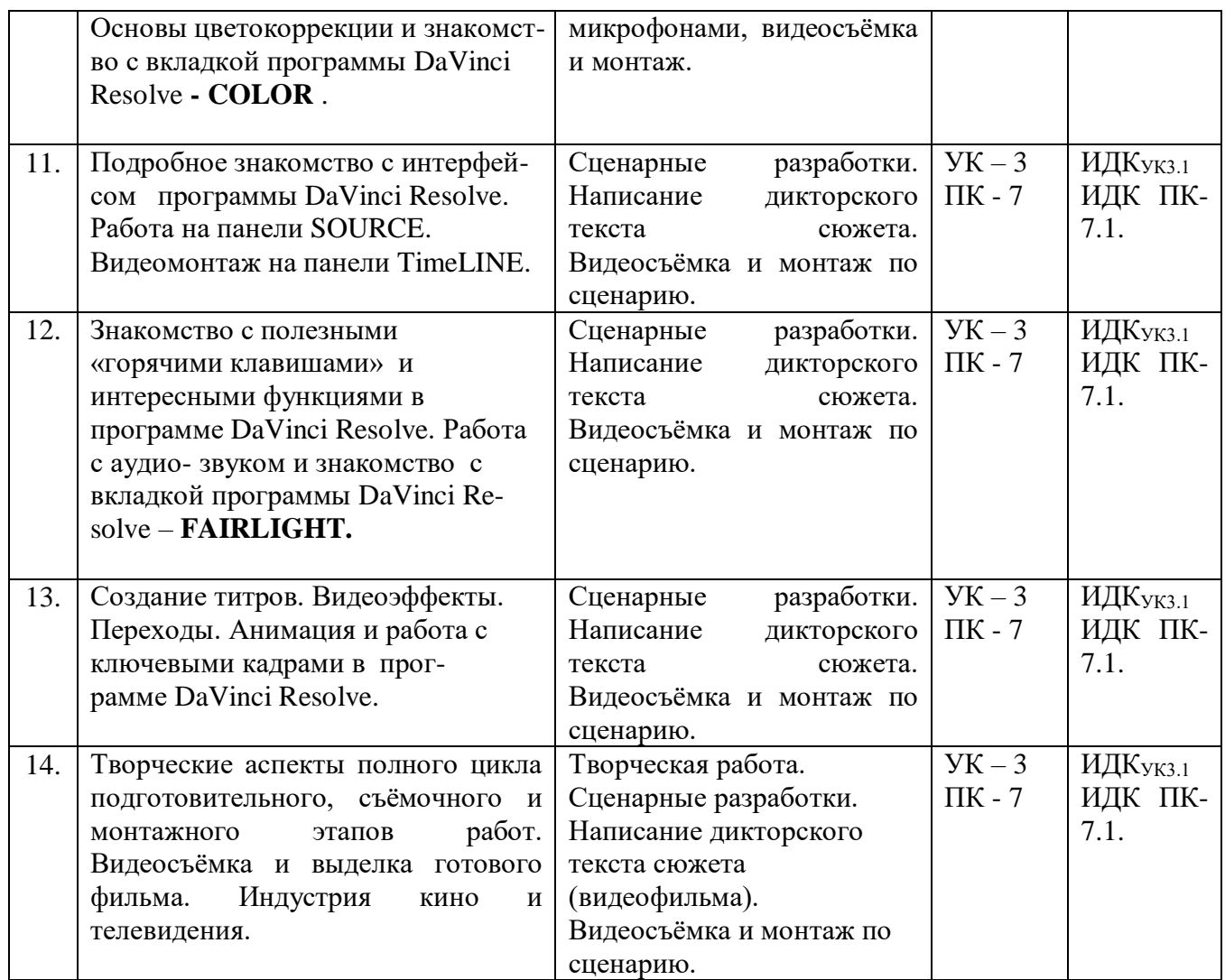

### **4.4. Методические указания по организации самостоятельной работы студентов**

**Задание 1-7.** (работа дифференцируется от первоначальных навыков студентов): **а)** Установить на своих телефонах мобильное приложение для видеосъёмки и монтажа, которые использовать при отсутствии возможности прибыть в учебную студию для выполнения задания. Сделать фото- и видео- сюжеты с разными параметрами экспозиции, крупности плана, динамики, «белого баланса» и освещения.

Студенты на практике убеждаются в том, что диафрагма, фокусное расстояние, скорость затвора, крупность и динамика планов, правильное выставление «белого баланса» и освещения играют существенную роль в конечном качестве кадра даже на мобильном телефоне, особенно если его установить на штатив. Прочно вошедшие в обиход автоматические настройки в профессиональной работе ведут к ухудшению качества, это же можно отследить на мобильных телефонах на которых тоже актуально учиться работать на ручных настройках видеосъёмки. Начинать с простого (делать фотосессии), переходить к более сложному (видеосюжеты). Учиться делать статические кадры с динамикой внутри кадра, запретить на первых порах себе делать панорамы, наезды и отъезды.

Сделать видео- сюжеты с записью интервью, «стендапа» и др.

Смонтировать видеосюжет на своих фотографиях. Смонтировать видеосюжет на своих видеокадрах.

Студенты на практике учатся профессионально работать на ручных настройках видеосъёмки

и выполняя чисто журналистскую корреспондентскую работу; осуществлять видеосъёмку при разных условиях освещения (на улице или в помещениях предприятий).

 Важно отбиться по присетам (настройкам) и «белому балансу», поставить правильно интервьюируемого или студента-журналиста в кадр, уметь прерывать съёмку если что-то пошло не так или что-то необходимо поправить (исправить).

Опыт видеосъёмки и последующего монтажа позволяет сразу выявить ошибки видеосъёмки, наработке профессиональных навыков.

**б)**.Написание сценария и сценарного плана видеосъёмки; видеосъёмка сюжета по своему сценарию и сценарному плану.

Для съемок студентам рекомендуется выбирать темы, которые интересны не только им, но и товарищам по учёбе – история и события на факультете, в университете, в городе. Для подготовки «стендапов» и интервью легко наработать подготовительный материал через интернет. Текст должен быть изложен просто и увлекательно, своим языком. Работа используется студентами для наработки навыков умения держаться и разговаривать в кадре. Если человек в кадре говорит плохо, скованно или не может сказать всё одним блоком – оператор с помощью смены крупности планов добивается возможности монтажного стыка, ищет и снимает хорошие перебивки. Рекомендуется снимать статичные и динамичные планы, избегать панорамы, наезды и отъезды.

Опыт, написания сценария, видеосъёмки, написания дикторского текста и последующего монтажа позволяет нарабатывать профессиональных навыки создания телевизионных сюжетов.

**Задание 8-11.** Установить на телефон мобильное приложение для телесуфлёра, учиться работать с телесуфлёром: закидка текста, чтение в кадре, видеосъёмка «стендапов». Важно отойти от бытовой съёмки сюжетов, научиться снимать профессионально, выполняя дополнительно функции звукооператора, журналиста и режиссёра, нарабатывают навыки: правильно подготавливаться, записывать и проверять звук. Многофункциональность предполагает: подготовить ТЖК (видеокамеру), выставить правильно свет, подготовить и проверить микрофоны. Отснять исмонтировать видеосюжет на своих видеокадрах.

Опыт, написания сценария, видеосъёмки, написания дикторского текста и последующего монтажа позволяет совершенствовать профессиональные навыки создания телевизионных сюжетов.

**Задание 12 - 13.** Самостоятельную работу лучше начинать с написания сценария или сценарного плана. Студенты на практике учатся профессионально работать и выполнять работу видеомонтажера, нарабатывают навыки: правильно подготавливаться материал, закидывать и проверять видео- и аудио- файлы; учатся работать с титрами, переходами и эффектами.Совершенствуются профессиональные навыки журналиста – корреспондента при написании дикторского текста. Текст начитывается диктором и кладётся на тайм-лайн (видео линейку). ). С отредактированными синхронами и стендапами вместе с дикторским текстом делается монтаж по звуку. Под каждое слово готового монтажа по звуку монтируется отснятый видеоматериал. Делается черновой монтаж. Накладываются титры, музыка. По черновому монтажу видно – что недоработано. Доснимается недостающий видеоматериал. Дописывается, перечитывается дикторский текст. Делается чистовой монтаж, обсчитывается. Конечный файл сдаётся преподавателю.

**Задание 14.** Написание сценария и сценарного плана; видеосъёмка и видеомонтаж сюжета (видеофильма) по своему сценарию и сценарному плану.

Для монтажа студентам рекомендуется выбирать темы, которые интересны не только им, но и товарищам по учёбе – история и события на факультете, в университете, в городе. Текст должен быть изложен просто и увлекательно, своим языком. Работа важна для приобретения профессиональных навыков создания конечного продукта для СМИ, используется студентами для наработки навыков умения держаться и разговаривать в кадре, комплексно уметь выполнять все работы связанные с видеосъёмкой и монтажом.

#### **4.5. Примерная тематика курсовых работ (проектов) (при наличии)**

Курсовые работы по данной дисциплине учебным планом не предусмотрены.

## **Y. УЧЕБНО-МЕТОДИЧЕСКОЕ И ИНФОРМАЦИОННОЕ ОБЕСПЕЧЕНИЕ ДИСЦИПЛИНЫ (МОДУЛЯ):**

- а) основная литература
- 1. Телевизионная журналистика. Учебник. 5-е издание под ред. Г.В. Кузнецова, В.Л. Цвика, А.Я. Юровского. – М.: Юнити-Дана, 2009. – 495 с.
- 2. Алёшин Л.И. Компьютерный видеомонтаж [Текст] : учебное пособие / Л. И. Алешин. М. : Форум, 2016. - 175 с.

б) дополнительная литература:

- **1.** Волынец, М. М. Профессия: оператор [Текст] : [учеб. пособие для студентов вузов] / М. М. Волынец.- 2-е изд., перераб. и доп. - М. : Аспект Пресс, 2011. - 184 с. : ил. - (Телевизионный мастер-класс). - Прил.: с. 159-181. - Библиогр.: с. 182.
- **2.** Пименов, В.И. Видеомонтаж. Практикум [Текст] : учеб. пособие для акад. бакалавриата / В. И. Пименов. - 2-е изд., испр. и доп. - М. : Юрайт, 2017. - 141 с.
- **3.** Муратов, С. А. Телевизионное общение в кадре и за кадром : учебник и практикум для вузов / С. А. Муратов. — 2-е изд., испр. и доп. — Москва : Издательство Юрайт,  $2020 - 188$  c.
- **4.**Волынец, М. М. Принципы работы телеоператора со светом [Текст] / М. М. Волынец. М. : ФСТР, 1997. - 75 с.
- **5.** Соколов, А. Г. Монтаж. Телевидение, видео, кино М., 2001. 336 с.
- **6.** Ким, М.Н. Репортаж: Технология жанра, Издательство Михайлова В.А., 2005. 224 с.
- **7.** Медынский, С. Е. Компонуем кинокадр [Текст] / С. Е. Медынский . М. : Искусство, 1992. - 239 с.
- **8.** Гамалей А. Мой первый видеофильм от А до Я. М., 2006.
- **9.** Сысойкина, М. Инструменты видеомонтажа "на коленке" / Мария Сысойкина // Мир ПК, 2007. - N 10. - С. 104-113.
- **10.** Медынский, С. Е. Оператор. Пространство. Кадр [Текст] : учеб. пособие для вузов / С. Е. Медынский. - Москва : Аспект Пресс, 2007. - 111 с. - (Телевизионный мастеркласс)
- **11.** Свитич, Л. Г. Профессия: журналист [Текст] : учеб. пособие для вузов / Л. Г. Свитич. - М. : Аспект Пресс, 2003. - 256 с. - Библиогр.: с. 216-218 и в подстроч. примеч. - Прил.: с. 219-254.
- **12.** Сысойкина, М. Инструменты видеомонтажа "на коленке" / Мария Сысойкина // Мир ПК, 2007. - N 10. - С. 104-113.
- **13.** Соколов А.Г. Монтаж: телевидение, кино, видео [Текст] = Editing television cinema video : учебник / А. Г. Соколов. - М. : Издатель А.Г. Дворников. Ч.3. - 2003. - 206 с.
- **14.** Татарников О. Видеосъемка цифровым фотоаппаратом / О. Татарников // КомпьютерПресс, 2003. - N10. - С.191-192.
- **15.** Телевизионная журналистика [Текст] : учеб. для вузов / ред. кол.: Г. В. Кузнецов, В. Л. Цвик, А. Я. Юровский.- 4-е изд. - М. : МГУ : Высш. шк., 2002. - 304 с.
- **16.** Хантер Фил, Бивер Стивен, Фукуа Пол. Освещение в фотографии. Библия света М.: Аспект-Пресс, 2011.
- **17.** Ефимова, Н.Н. Звуковое решение телевизионных программ. М., 1999.

Миллерсон, Дж. Телевизионное производство. М., 2004.

в) список авторских методических разработок:

<https://disk.yandex.ru/i/skwzdyTiIZ4Ezw>- учебный фильм по работе с телесуфлёром <https://disk.yandex.ru/i/4g9N4cm4sJ4-9A>- учебный ролик по работе с телесуфлёром <https://disk.yandex.ru/i/eRG6Pd2SMrhI9Q> – учебный фильм по монтажу на телефоне

линейки современных профессиональных видеокамер:

- От RED отдельно матрица / отдельно корпус и "мозг"
- o [https://abelcinesalesforce2.s3.amazonaws.com/article/red-digital-cinema-camera](https://abelcinesalesforce2.s3.amazonaws.com/article/red-digital-cinema-camera-lineup/red_camera_lineup_v1.pdf)[lineup/red\\_camera\\_lineup\\_v1.pdf](https://abelcinesalesforce2.s3.amazonaws.com/article/red-digital-cinema-camera-lineup/red_camera_lineup_v1.pdf) - линейка камер RED
- o <https://www.cinema5d.com/red-red-camera-line-explained-confusion-obsolete> линейка камер RED
- o [http://docs.red.com/955-](http://docs.red.com/955-0156/EPICSCARLETOperationGuide/ru/Content/1_Intro/OverviewHTM.htm) [0156/EPICSCARLETOperationGuide/ru/Content/1\\_Intro/OverviewHTM.htm](http://docs.red.com/955-0156/EPICSCARLETOperationGuide/ru/Content/1_Intro/OverviewHTM.htm) - информация на русском
- **От ARRI:**
- o Arri Alexa, Arri Alexa Plus, Arri Alexa XT
- o Arri Alexa Mini / LF примеры [https://youtu.be/sa3W\\_METIJY](https://youtu.be/sa3W_METIJY)

фотоаппараты для видеосъёмки, электронные стедикамы:

[http://fixthephoto.com/best-canon-for-video.html](https://vk.com/away.php?utf=1&to=http%3A%2F%2Ffixthephoto.com%2Fbest-canon-for-video.html)

[https://vk.com/away.php?utf=1&to=https%3A%2F%2Fwww.digitalcameraworld.com%2Fbuying](https://vk.com/away.php?utf=1&to=https%3A%2F%2Fwww.digitalcameraworld.com%2Fbuying-guides%2Fbest-sony-cameras)[guides%2Fbest-sony-cameras](https://vk.com/away.php?utf=1&to=https%3A%2F%2Fwww.digitalcameraworld.com%2Fbuying-guides%2Fbest-sony-cameras)

https://vk.com/away.php?utf=1&to=https%3A%2F%2Fwww.digitalcameraworld.com%2Fbuyingguides%2Fbest-panasonic-cameras

<https://youtu.be/rybeFGFyNUE> - инструкция для DJI Ronin-S на русском

примеры кодеков:

https://www.apple.com/support/assets/docs/products/finalcutpro/Apple ProRes June 2014 loc ru [\\_RU.pdf](https://www.apple.com/support/assets/docs/products/finalcutpro/Apple_ProRes_June_2014_loc_ru_RU.pdf)

- [https://www.youtube.com/watch?v=Fc8q\\_3ot3lQ&feature=emb\\_logo](https://www.youtube.com/watch?v=Fc8q_3ot3lQ&feature=emb_logo) Blackmagic RAW
- <https://www.canon.ru/pro/stories/cinema-raw-light/> Canon RAW Light

 примеры работы с выдержкой, диафрагмой, ISO: [https://www.youtube.com/watch?v=YHwkvtH\\_4z4](https://www.youtube.com/watch?v=YHwkvtH_4z4) <https://www.youtube.com/watch?v=qD7rvRbJp70> Panasonic <https://www.youtube.com/watch?v=HYqMGLlvFw0> - X-T3

примеры и программы построения мизансцены:

- <https://www.youtube.com/watch?v=9FBnSmbafC8>
- <https://www.youtube.com/watch?v=9AGaECt9j4g> <https://www.youtube.com/watch?v=f7fHwLEtx3U>- управление вниманием за счет склеек
- <https://telegra.ph/Vizualnoe-povestvovanie-kak-vybor-obektiva-vliyaet-na-obraz-personazhej-08-08> как крупность планов влияет на образы персонажей <https://www.cinema5d.com/blocker-app-brings-live-ar-scene-blocking-iphone> - AR для построения мизансцены [https://store.steampowered.com/app/904960/Cine\\_Tracer](https://store.steampowered.com/app/904960/Cine_Tracer) - программа для PC / MAC

<https://www.hollywoodcamerawork.com/shot-designer.html> - схематичное построение мизансцены

композиция кадра:

- <https://cameralabs.org/10436-kak-postroena-kompozitsiya-kadra-v-izvestnykh-filmakh>
- <https://www.youtube.com/watch?v=DNplQBbxjbw> mr. robot quadrant framing
- <https://www.youtube.com/watch?v=eWeotGVbCYE&feature=youtu.be> KHS Composition
	- <https://www.youtube.com/watch?v=TwBWz6Sf5rs> нестандартные планы

кадры из фильмов для самостоятельного разбора:

- [https://film-grab.com](https://film-grab.com/)
- [https://shots.filmschoolrejects.com](https://shots.filmschoolrejects.com/)
- $\bullet$  [https://moviesincolor.com](https://moviesincolor.com/) не только кадры, но и разбор цветовой палитры референсы:
- <https://vk.com/fps24> отличная группа в вк
- [https://vimeo.com/channels/sta...](https://vimeo.com/channels/staffpicks) избранные видео на Vimeo
- <https://reelsource.ru/> тут можно посмотреть работы соотечественников
- <https://www.filmsupply.com/> отличный банк кинематографичных стоков
- <https://vk.com/motiongraphics> много по эффектам и инфографике
- [https://www.behance.net/search...](https://www.behance.net/search) больше по графике , но иногда попадаются крутые рекламы

г) базы данных, информационно-справочные и поисковые системы

1. Научная электронная библиотека eLIBRARY.RU, более 20 полнотекстовых версий журналов по тематике курсов.

2. Электронная библиотека «Труды ученых ИГУ» [\(http://ellib.library.isu.ru\)](http://ellib.library.isu.ru/). Доступ к полным текстам учебных пособий, монографий и статей сотрудников университета, осуществляемый с любого компьютера сети Иркутского государственного университета.

3. Познин, В. Ф*.* Техника и технология СМИ. Радио- и тележурналистика : учебник и практикум для вузов / В. Ф. Познин. — Москва : Издательство Юрайт, 2020. – 362 с.

4.<http://gumcollege.rggu.ru/section.html?id=3690>

#### **YI. МАТЕРИАЛЬНО-ТЕХНИЧЕСКОЕ ОБЕСПЕЧЕНИЕ ДИСЦИПЛИНЫ**

#### **(МОДУЛЯ):**

6.1. Учебно-лабораторное оборудование, технические и электронные средства обучения:

Съёмочный павильон и телестудия кафедры, монтажный класс с 5 монтажными комплексами, Видеокамеры: Sony DSR250, SonyPXW-X160C, SonyPXW-FS5K, Sony HDRcx900e, фотоаппарат Sony Alpha 7 II, штативы, микрофоны, накамерный свет, студийный свет.

6.2. Программное обеспечение:

- Программа DaVinci Resolve 17 на всех монтажных компьютерах
- Программа Adobe Premier Pro на 2 компьютерах
- **-** Программа Adobe Photoshop на 1 компьютере

#### **YII. Образовательные технологии:**

Дисциплина «Операторское мастерство и видеомонтаж» состоит из лабораторных (практических) занятий, на которых студенты проводят видеосъёмку в различных условиях

(в том числе в съёмочном павильоне телестудии ИГУ) и электронный видеомонтаж вклассе видеомонтажа.

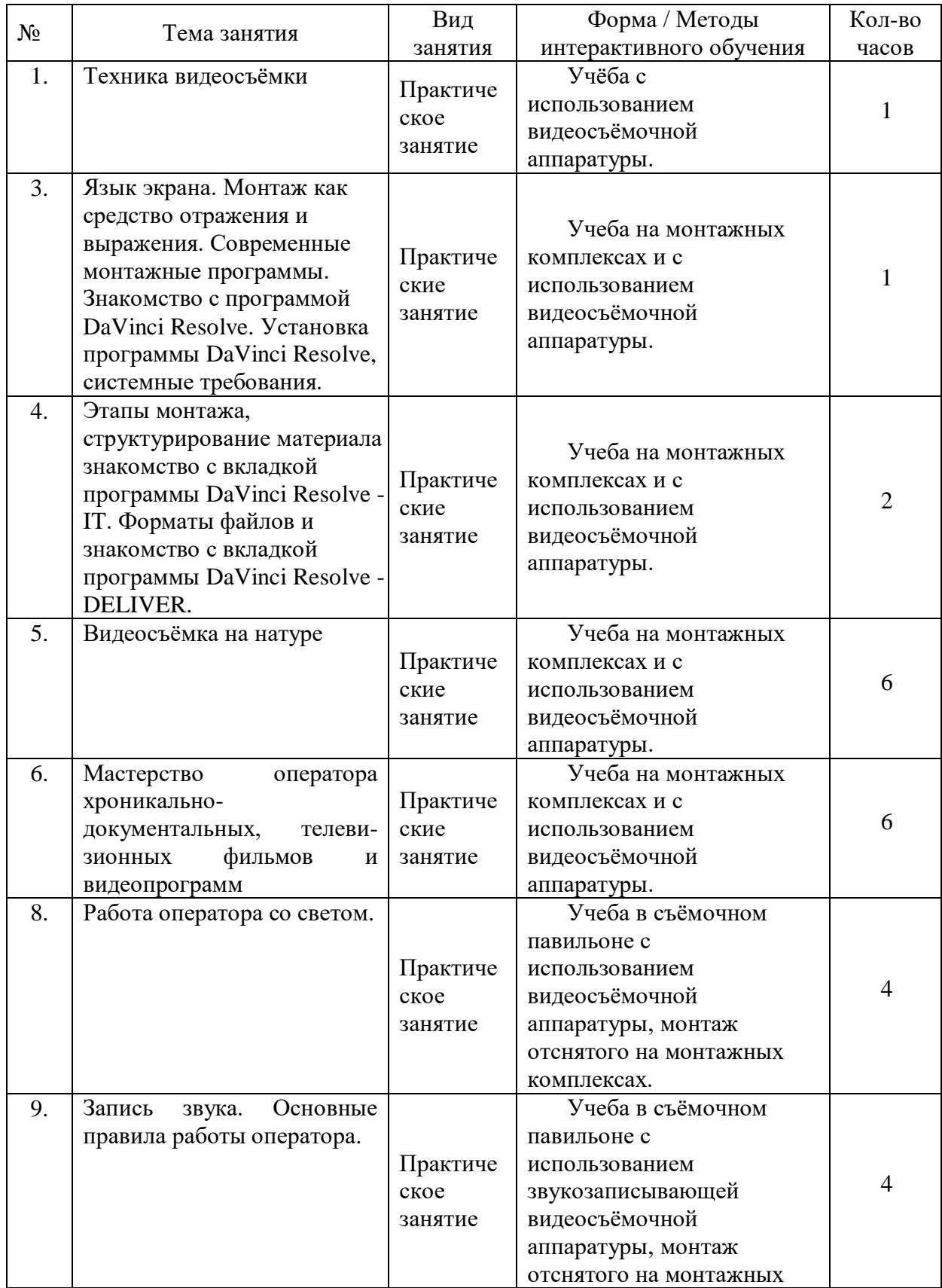

## **Наименование тем занятий с использованием активных форм обучения:**

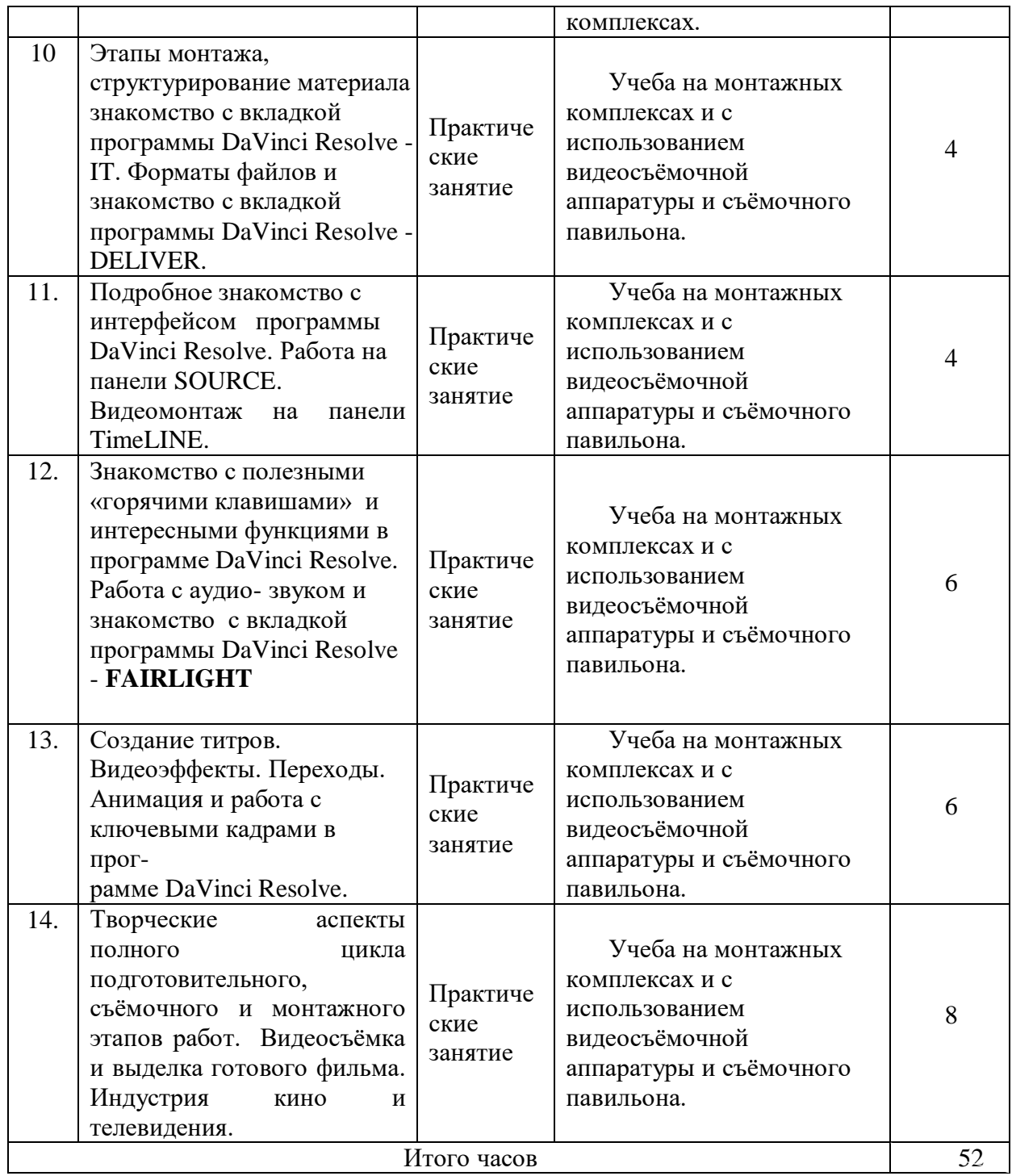

# **YIII. ОЦЕНОЧНЫЕ МАТЕРИАЛЫ ДЛЯ ТЕКУЩЕГО КОНТРОЛЯ И ПРОМЕЖУТОЧНОЙ АТТЕСТАЦИИ:**

## **Оценочные средства (ОС):**

11.1. Оценочные средства для входного контроля.

Устный опрос студентов.

11.2. Оценочные средства текущего контроля.

1. Подготовить фотосессию с использованием композиционных правил кадра.

2. Подготовить видеокадры по монтажному принципу видеосъёмки с использованием разной крупности и динамичности планов.

3. Подготовить интервью (найти и сформулировать тему интервью, определить его задачу, написать предварительный разговор стенд-ап, сформулировать 5-7 вопросов, выстроенных в драматургически продуманной последовательности, отмонтировать видеосюжет.

4. Подготовить репортаж (найти тему, определить круг эпизодов, синхронов, стендапов и др.), отмонтировать видеосюжет

5. Написать сценарный план сюжета, отснять его, написать дикторский текст сюжета, сделать электронный видеомонтаж.

11.3. Оценочные средства для промежуточной аттестации (КСР, зачёт).

- контрольная самостоятельная работа (КСР - зачёт): написать сценарный план сюжета, монтажно отснять его, написать дикторский текст, смонтировать сюжет.

- зачёт: написать сценарный план сюжета (видеофильма), отснять его, написать дикторский текст, смонтировать видеосюжет (видеофильм).

## **Материалы для проведения текущего и промежуточного контроля знаний студентов:**

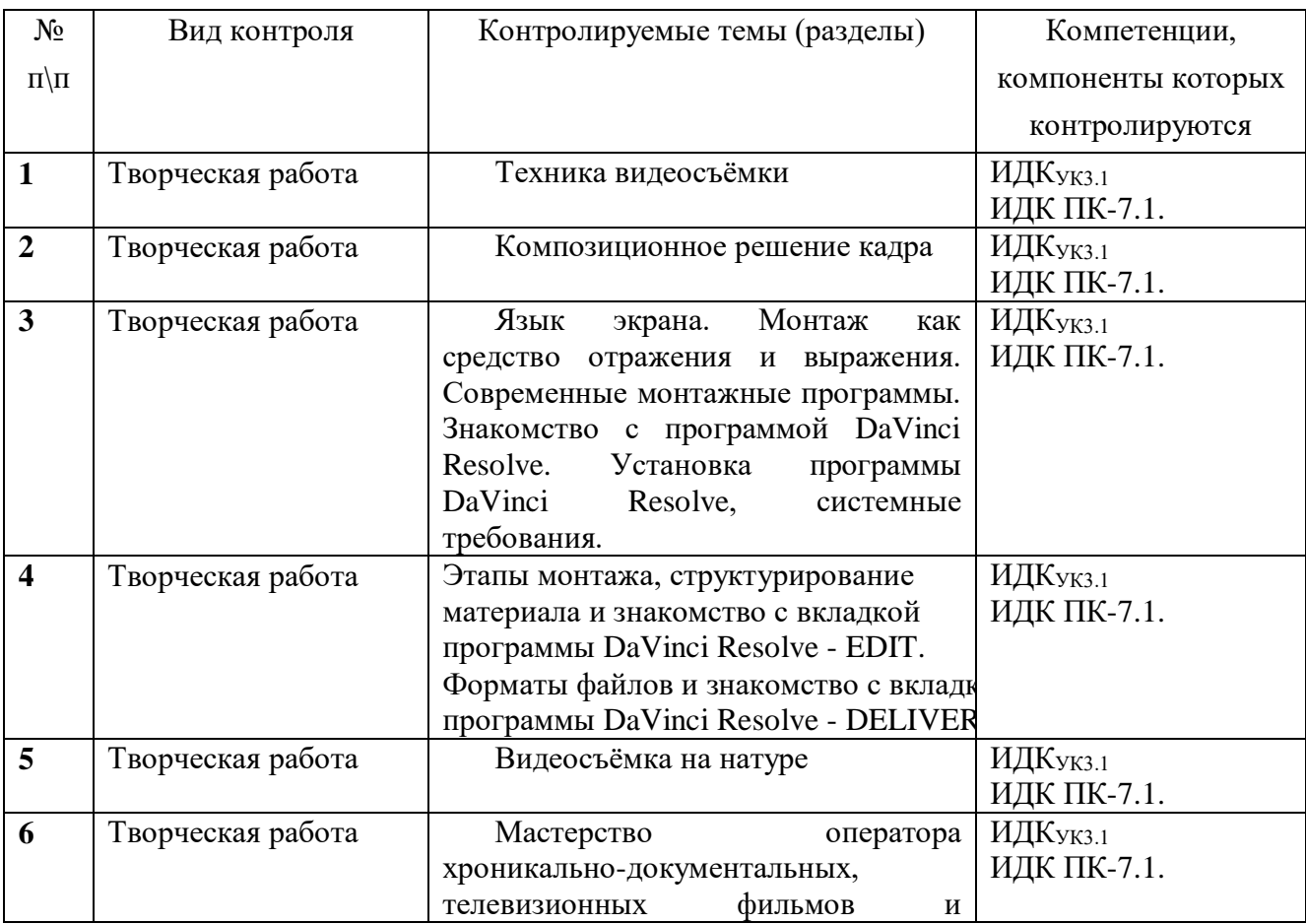

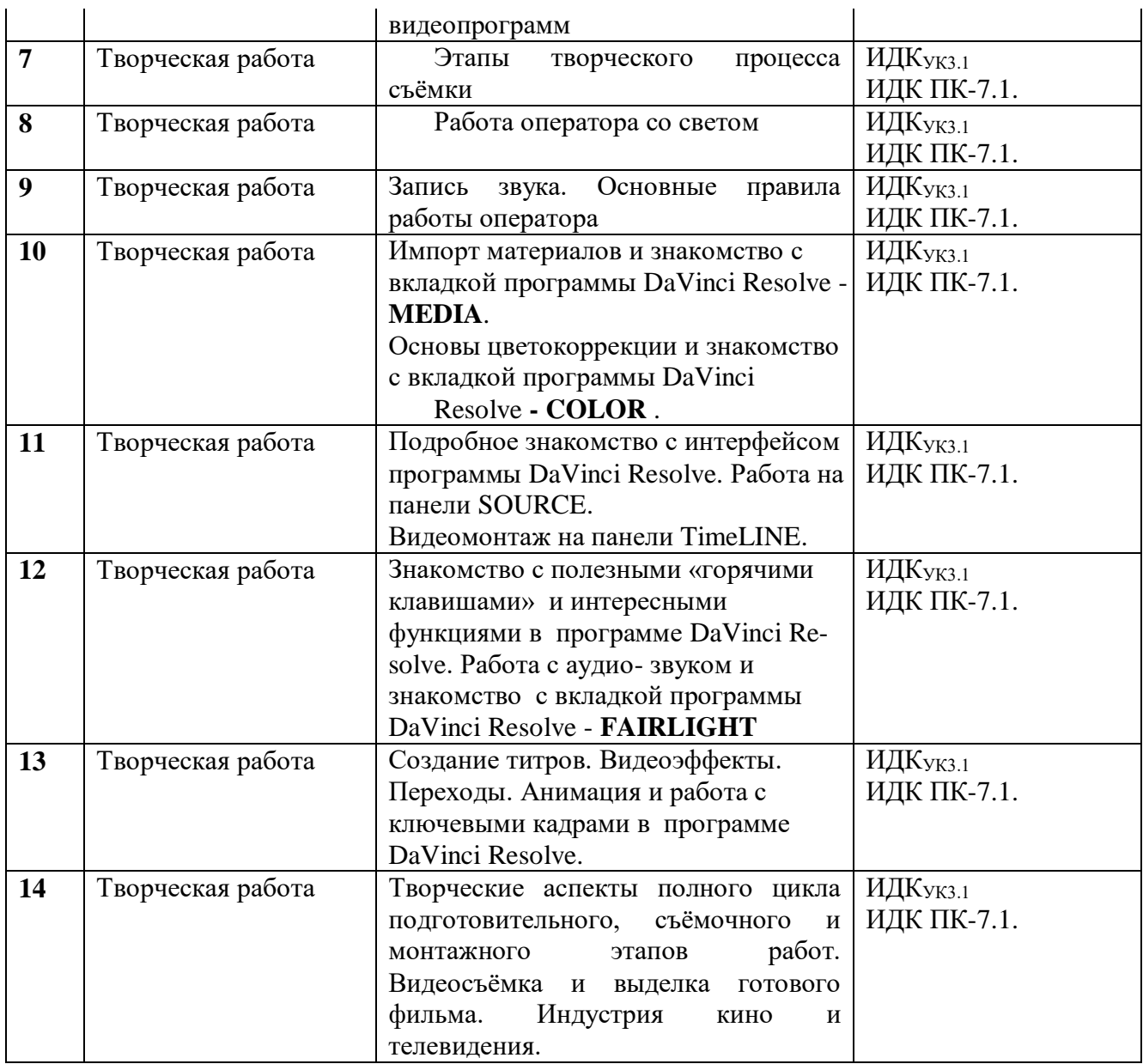

## **Демонстративные варианты контрольных работ:**

<https://www.youtube.com/watch?v=PeAvPvhqYWk&t=28s> Краткий обзор видеокамеры Sony HDR-CX900E

<https://disk.yandex.ru/d/BuDEruwea6srLw> Сюжет о вручении погон в ВУЦ ИГУ 2021 год

<https://disk.yandex.ru/i/77e66Qt-kMXGTA> Выпуск ИФИЯМ ИГУ 2021 год

<https://disk.yandex.ru/i/axszpzUjmIZdHg> Реклама ИФИЯМ ИГУ 2021 год

<https://disk.yandex.ru/i/6bqgQE1LziSCoA> Выпуск ВУЦ ИГУ 2021 год

<https://disk.yandex.ru/d/QtnSylepWDU2gw> Мальта: перекрёсток миров. 2021 год (не закончена)

<https://www.youtube.com/watch?v=cy8IBw3oBJE> Кросс нации – Иркутск 2019 год

[https://www.youtube.com/watch?v=tKIN\\_TUJaJM](https://www.youtube.com/watch?v=tKIN_TUJaJM) Открытие Военного учебного центра ИГУ 2019 год

<https://www.youtube.com/watch?v=bT9IgSapUIk> Выпуск ИФИЯМ ИГУ 2019 год https://www.youtube.com/watch?v=4L8sXgdrTlO&t=1s Студенты о ИФИЯМ ИГУ 2019 год <https://www.youtube.com/watch?v=f0OY3wpemDo&t=7s> Дополнительное образование ИФИЯМ ИГУ

<https://www.youtube.com/watch?v=G4nsaXlF6uc> Русский по пятницам 2019 год <https://www.youtube.com/watch?v=kYi5EGr7u94&t=100s> Выставка в библиотеке имени Г.Распутина.

<https://www.youtube.com/watch?v=TJkfk3bxmLY&t=840s> Фотовыставка в ИФИЯМ ИГУ [https://www.youtube.com/watch?v=\\_hEwJv4vFLs](https://www.youtube.com/watch?v=_hEwJv4vFLs) Ассоциация выпускников ИГУ <https://www.youtube.com/watch?v=uUfCNH3ukag> Межвузовский волейбольный турнир <https://www.youtube.com/watch?v=zCHGquLbidU&t=2s> Открытие памятника к 100-летию ИГУ

<https://www.youtube.com/watch?v=KwtcUiMcIrU&t=33s> День Победы в Иркутске 2021 год <https://disk.yandex.ru/i/UQX9dDcOJgenvA> День Победы в Иркутске 2022 год

[https://www.youtube.com/watch?v=kHL2V99wK\\_E&t=166s](https://www.youtube.com/watch?v=kHL2V99wK_E&t=166s) Возложение венков в День Победы в Иркутске 2021 год

<https://disk.yandex.ru/i/OALWXY6d7au57A> - поздравление ветеранов Великой Отечественной войны с Днём Победы в 2022 году

<https://www.youtube.com/watch?v=tqSKojqm7Aw> Георгий Семёнович Виноградов, часть 1 <https://www.youtube.com/watch?v=bpCXD5hIqnQ> Георгий Семёнович Виноградов, часть 2 <https://www.youtube.com/watch?v=rBOET1DWkAM> Лекция А.М. Карапетьянца 2021 год <https://www.youtube.com/watch?v=OjeKtSXOQFY&t=32s> Абитуриентам ИФИЯМ 2021 год <https://www.youtube.com/watch?v=oLXPJpaYwsA&t=145s> Александр Князев, фотохудожник из Иркутска

<https://www.youtube.com/watch?v=pcIoeCgFVKI&t=12s>Выставка памяти фотохудожника Александра Князева

<https://www.youtube.com/watch?v=TvSrIZaCM8U&t=1126s>Сагаалган 2021 год

<https://disk.yandex.ru/i/IeFtKEp3xgk8SA>поздравление женщин с Международным днём 8 марта в 2022 году

<https://disk.yandex.ru/i/XEZ42BEn0Jb1ng> - «Жизнь в усадьбе Сукачёвых» - 2022 год. https://disk.yandex.ru/i/6t3S57PF24OvLA передача «100 лиц Восточной Сибири» к 190-летию

А.Д. Горемыкина Иркутского генерал-губернатора, покровителя ВСОИРГО – 2022 год.

## **Примерный перечень вопросов для собеседования к КСР и зачёту:**

- Основное и вспомогательное операторское оборудование. Жанровая видеосъемка материалов.
- Понятие монтажная видеосъёмка.
- 3. Какие монтажные программы вы знаете?
- Для чего используется программа DaVinci Resolve.
	- Для чего используется вкладка программы DaVinci Resolve **FAIRLIGHT**.
- Для чего используется вкладка программы DaVinci Resolve **MEDIA**.
- Для чего используется вкладка программы DaVinci Resolve **DELIVER.**
- Для чего используется вкладка программы DaVinci Resolve **EDIT.**
- Для чего используется вкладка программы DaVinci Resolve **COLOR**.
- Для чего используется вкладка программы DaVinci Resolve **FUSION**.
- Для чего используется программа AdobePhotoshop.
- 12. TimeLINE в DaVinci Resolve.
- 13 SOURCE в DaVinci Resolve это что?
- Основное оборудование. Видеокамера, штатив.
- 15. Вспомогательная операторская техника.
- Операторский кран. Операторские тележки и рельсы. Стадикам.
- Осветительные приборы для видеосъёмки.
- 18. Пространство кадра.
- 19. Глубина резкости.
- Влияние перспективы на глубину кадра. Глубина кадра. Арсенал средств, создающих кадровую глубину.
- 21. Линамическая композиция.
- 22. Динамические возможности камеры.
- 23. Сценарный замысел основа профессионализма. Путь от сценария до видеосъёмки.
- 24. Репортаж. Разновидности репортажа. Особенности подготовки и съёмки оператором репортажа.
- 25. Телевизионное интервью, его разновидности. Особенности подготовки и съёмкиоператором интервью.
- 26. Работа оператора при подготовке телевизионных дискуссий, бесед, теледебатов, прессконференций, брифингов и т.д..Особенности видеосъёмки несколькими видеокамерами в команде. Работа ПТС.
- 27. Телевизионные профессии. Должностные обязанности оператора.
- 28. Работа на съемочной площадке.
- 29. Кадр и план. Временные и пространственные характеристики этих понятий. Внутрикадровое движение и законы динамической композиции.
- 30. Композиция кадра, виды композиций. Выразительные возможности ракурсной съемки.
- Оптические возможности объектива видеокамеры. Виды движения (ПНР, зумм, стробирование, ускоренный и замедленный кадр и стоп-кадр).
- 32. Характеристики света.
- 33. Постановка света.
- 34. Вилы света.
- 35. Как производить импорт материалов.
- Для чего служат секвенции и способы создания секвенции.
- Для чего служат «Горячие клавиши» и как ими пользоваться.
- 38. Способы выставления видеоматериалов на TimeLINE.
- При создании сюжета какой стык считается лучшим, а какой хорошим?
- При создании сюжета сколько лучше использовать наездов, отъездов или панорам?
- Что нужно помнить, снимая наезды или отъезды (панорамы)?
- 42. Какие панорамы (наезды, отъезды) лучше стыкуются?
- 43. На каком канале оператор обычно пишет основной звук, а на каком интершумы?
- Зачем нужно писать интершумы?
- 45. Способы выставления аудиоматериалов на TimeLINE.
- Видеоэффекты и переходы в чём их отличие.
- 47. Система создания титров.
- 48. В чём вы видите творческие аспекты монтажа.
- 49. Как производить экспорт готового фильма.
- 50. Как производить цветокоррекцию и для чего она используется.
- Этапы видеосъёмки и монтажа фильма.

Разработнику.  $\sqrt{T}$ (полпи

доцент (занимаемая должность)

Р. Р. Саитгареев (инициалы, фамилия)

Программа составлена в соответствии с требованиями ФГОС ВО по направлению 42.03.02 «Журналистика» и профилю подготовки «Журналистика и новые медиа».

Программа рассмотрена на заседании отделения «Высшая школа журналистики и медиапроизводства» 11 марта 2022 г. Протокол № 7.

А. В. Гимельштейн Руководитель отделения  $\overrightarrow{r}$ 

Настоящая программа не может быть воспроизведена ни в какой форме без предварительного письменного разрешения кафедры-разработчика программы.